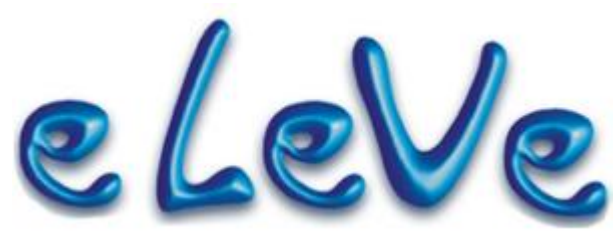

**Periodismo de lunes a viernes, hecho por contadores, basado en normas vigentes.**

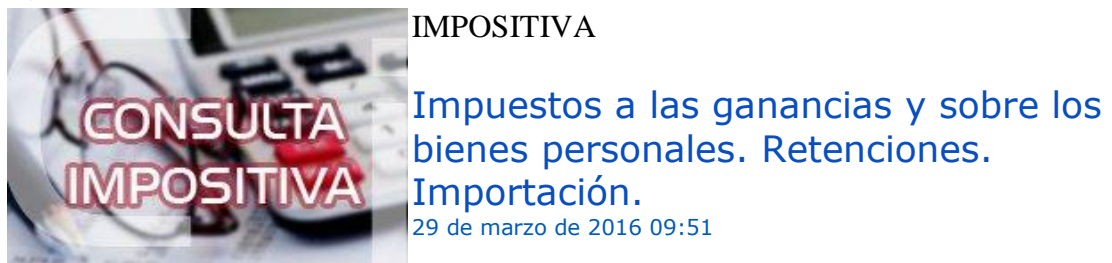

## **En el nuevo aplicativo unificado Versión 17, al pretender realizar la importación de retenciones desde "Mis retenciones", no se advierte que el mismo cuente con la opción necesaria. ¿Hay otra forma de poder importar las retenciones?**

La opción para importar las retenciones y percepciones en la versión 17 de aplicativo unificado de ganancias y bienes personales aparece en la pantalla "Determinación del saldo del impuesto", y dentro de esta en la pantalla "Retenciones, percepciones y pagos a cuenta".